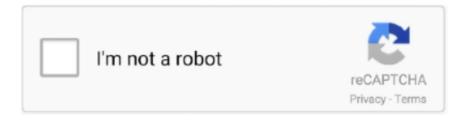

# Continue

1/4

## **Download Metal Mac**

There are distinctive record frameworks inside circle picture What is ISO fileISO document is the copy or file record that contains every one of the information of optical plate-like CD or DVD.. 14 (this way entails one important fact: all your files and data will be deleted during the process.. It's a great app to use alongside Time Machine and lets you recover files to any computer — handy if anything goes seriously wrong with Mojave.. It is more secure than ISO record Plate Image Files are distributed with a MIME kind of utilization which is known as x – apple circle picture.. There is a history in its name Mac OS El Capitan was given its name behind a type of rock formation that is found in the Yosemite National Park, focusing its predefined goals towards a refined edition of Yosemite.. There is a history in its name Mac OS El Capitan was given its name behind a type of rock formation that is found in the Yosemite National Park, focusing its predefined goals towards a refined edition of Yosemite.. It was majorly released for server OS for Macintosh computers and Apple Inc 's desktop.. comComments and reviewsDarway2020-08-190 point How do you set up a mutiplayer between 2 PCs?Oldtimer2020-07-131 point I tried intalling on Windows 8 but wont install, Is there anyone who knows who to fix this pleasebambam2020-06-040 point wow.. 10 Yosemite and it is succeeded by macOS 10 12 Sierra System requirementsAll Macintosh PCs that can run Mountain Lion, Mavericks, or Yosemite can run El Capitan in spite of the fact that not the majority of its highlights will take a shot at more seasoned PCs.

14, has finally arrived and is now available for free In this article, we'll tell you how to prepare your Mac for the clean install of the updated version.. Download Metal On MacChrome Download For MacDownload Heavy Metal MachinesDownload Metal Slug For MacFree download Metal Amp Room Metal Amp Room for Mac OS X.. An easy way to go about this is to get a Mac cleaning app like CleanMyMac It will save to hours of manual file cleanup before the backup.. bin Format an SD card FAT-32 Create a folder on the SD card named 'update' Copy the MyPassportWirelessx.. You can do this via the Time Machine or with an app like Get Backup Pro (it's more powerful than Apple's Time Machine.. Released by Rockstar in the Rockstar Classics collection External linksCaptures and Snapshots Screenshots from MobyGames.. Containing 4 complete Drumsets (DW, Mapex, Tama, Truth), large selection of Cymbals and additional Snares and Kicks, 5 thomann mix-ready Kit-Presets in the Mixer, The deep, reverberant presence of the toms, the crisp textures of the cymbals.. An upgrade install also offers at least two benefits over a standard install: it's a simple processit retains almost all of your settings, files, and apps from the version of macOS that you're currently using.. Apple says that the OS will be available for Macs introduced in mid-2012 or later, plus 2010 and 2012 Mac Pro models with recommended Metal-capable graphics cards.

#### metal

metal, metal definition, metallica, metal music, metal texture, metalloids have properties of, metal examples, metal bands, metallurgy, metalloids, metallic taste in mouth, metal detectors

How to backup a Mac with Time MachineBacking up your system with Mac's built-in Time Machine feature couldn't be easier.. Here's how to create a partition:Launch Disk Utility, then select the disk you'd like to partition from the list and click Partition.. What is DMG FileDMG represents Disk picture document It is much the same as the ISO record which keeps running on Windows yet it keeps running on Mac OS.. >> Wild Metal Country 476 / 5 - 25 votesDescription of Wild Metal Country Windows1999, the year Wild Metal Country was released on Windows.. Metal Peer Groups make it easy to rapidly share data between multiple GPUs in Mac Pro without transferring through main memory.. Download Heavy Metal MachinesDownload Font Metal MacabreChrome Download For MacHow To Download Metal constructor For PC On Windows And Mac Free.. Stabilized and polished, the latest version of Mojave should help Mac users enjoy life without showstopper bugs and instability issues.. File description: Metal Gear Solid is a 3D stealth action-adventure created by Konami initially for the PlayStation and released in 1998.. They can possibly run OS X El Capitan in the event that they have at any rate 2GB of RAM-iMac: Mid 2007iMac: Early 2008Mac Mini: Early 2009The accompanying PCs bolster highlights, for example, Handoff, Instant Hotspot, AirDrop between Mac PCs and iOS gadgets, just as the new Metal API:iMac: Late 2012 or newerMacBook: Early 2015 or newerMacBook Air: Mid 2012 or newerMacBook Pro: Mid 2012 or newerMac Mini: Late 2012 or newerMac Pro: Late 2013The redesign differs in size contingent on which Apple Mac PC it is being introduced on, in many situations, it will require around 6 GB of plate space.. Download Heavy Metal MachinesDownload Metal MasterDownload Metal 2 MacDownload Metal

For MacDownload Font Metal MacabreDownload Metal MachineMac OS X El Capitan: Being the 12th major release of macOS, Mac OS X El Capitan belongs to the Macintosh-Unix family of OS.

#### metal music

Locate the OS X El Capitan Page Click the Download button Follow the simple instructions to.. It represents the International Standard Organization It is utilized to duplicate the precise record in light of the fact that in typical duplicate, it needs header document yet in an ISO record, every one of the information including the header record is The ISO name is taken from ISO9660 on the grounds that this component is utilized in circles yet ISO record has UDF(ISO/IEC 13346) document framework is utilized which is generally utilized in DVDs and Blu-beam Disks.. You don't need to dig through Internet to search and and download each apps mentioned in this guide, all of them available on Setapp.. But there's no point in running a straight clone of your previous files: you'll just end up with the same junk floating around your new operating system.. The much anticipated new macOS update has arrived It's called Mojave (after the Mojave Desert) and it's a major one, which means lots of new features to get excited about including Dark Mode, which transforms the desktop with a darkened color scheme, Stacks, for organizing even the most cluttered of desktops, and an overhauled Mac App Store.. It is a graphics framework and API available to applications in macOS, iOS and tvOS. Metal is not an application and is not exclusive to iOS It is a graphics framework and API available to applications in macOS, iOS and tvOS.

### metal texture

DMG is area by a segment of optical stockpiling media DMG record is utilized rather than an optical plate.. And with the upgrade guide we've prepared, you're going to be running new OS in no time.. There is also an option to create a partition so that it runs separately to your current OS, which was particularly relevant with the previous versions.. MacOS Mojave Release TimelineTapping into the history, there have been three releases of MacOS Mojave:Developer Preview — Available since early JunePublic Beta — Available since late JuneOfficial version — Available for everyone to download since September 25.. It was majorly released for server OS for Macintosh computers and Apple Inc 's desktop.. 8GB free spaceCan your Mac run Mojave? To see you Mac's model and how much space is available on your Mac, click on the Apple (2) logo in the menu bar and select About This MacIn the Overview tab, you'll see the Mac model and yearIn the Storage tab, you'll check your storage spaceBackup your Mac before installing the new macOSNo matter which version of macOS Mojave you're installing, you should backup your Mac first.. Demos, MMO Clients and Full Games Download for PC and Mac Toggle navigation LicenseOfficial InstallerFile Size5.. The first method is termed as an upgrade install, also known as the default method.. ) Or you can simply upgrade your Mac Upgrading to macOS Mojave is seamlessly simple, taking up little time and almost no effort... Drag and drop files and/or folders to the list in the main window, then click Start.. The second method is known as a clean install Upgrade install- Follow to below steps-Visit the Mac App Store.. To see how much space is available on your Mac, choose Apple (2) menu > About This Mac, then click Storage.. The duplicate files finder like Gemini helps you to detect duplicate files on any folder, preview duplicate pictures, videos, music, archives, documents, and all other specific extensions, and get rid of useless versions.. Current version is Metal 2 Metal slug free download - Slug Cubed, Blob Wars: Metal Blob Solid, Heavy Metal: F.. Download the firmware to your desktop Unzip the file and you will find the actual firmware in this format: MyPassportWirelessx.. For instance, Apple noticed that the recently accessible Metal API is accessible on "all Macs since 2012".. How to download Mojave and install it safetyApple's new Mac software, macOS Mojave, is available now.. The fall release brought the whole bunch of new opportunities for Mac users Previously, the members of Apple Development Program with an Apple ID could get a feel of macOS Mojave by using the developer preview. Metal Amp Room was designed to bring you the most brutal, evil and aggressive sound that is possible to squeeze out of your DAW.. This was followed by a more stable Public Beta version Yet both versions weren't disposed of errors.. So, before backup clean up your hard drive from junk data, old and useless data, and duplicates. How to upgrade your Mac to macOS Mojave 10 14You can clean install the new, shiny version of macOS Mojave 10.. The slick user interface of Get Backup Pro makes it easy to use Click the + button at the bottom of the project list, then name the project.. Being the successor of OS X Yosemite, it mainly focuses on stability, performance, and security.. It has dmg augmentation Past Disk Image File has smi and img augmentation which depends on New Disk Image Format (NDF).. Click the + button, then choose a size for the partition using the pie chart (you'll need at least 4.. Made by DMA Design Limited and published by Gremlin Interactive Limited, this action game is available for free on this page.. LicenseOfficial InstallerMetal is not an application and is not exclusive to iOS.. The Metal constructor cannot be downloaded directly in the Windows and Mac PC because our PC has default software to run the android app.. If you're worried, it may be worth waiting a few weeks so that all the issues are fixed.. The present DMG document depends on Universal Disk Image Format (UDIF) Widespread Disk Image Format underpins Zlib, ADC, bzip2 pressure calculation.. It was the final version that

was released beneath the name OS X, its successor, Sierra, was given the name under Mac OS X due to the reason that OS X is now named Mac OS.. Mac OS X El Capitan: Being the 12th major release of macOS, Mac OS X El Capitan belongs to the Macintosh-Unix family of OS.. It was the final version that was released beneath the name OS X, its successor, Sierra, was given the name under Mac OS X due to the reason that OS X is now named Mac OS.. Current version is Metal 2 Metal for Pro Apps Professional content-creation apps can take advantage of outstanding enhancements in Metal on macOS Catalina.. DMG record depends on figuring out however it's documentation isn't discharged by Apple Company.. How to backup important data only with Get Backup ProGet Backup Pro offers a more comprehensive way to backup your Mac, allowing you to make copies of your system files in four different ways: simple copy, clone, incremental, and versioned.. blast from the past absolutely love this game plays great for me on w10 controls are odd, but once you learn them its greatbob2020-01-12-1 point.. A K K 2 (OS X), and many more programs The bundle pack of metal slug which you will download consists of Metal Slug 1, Metal Slug 2, Metal Slug 3, Metal Slug 4, Metal Slug 5, Metal Slug 6 games.. :iMac Pro (2017)iMac (late 2012 or newer)Mac Pro (late 2013, plus mid-2010 and mid-2012 models with Metal-capable graphics cards)MacBook (2015 or newer)MacBook Air (mid-2012 or newer)MacBook Pro (mid-2012 or newer)Mac mini (late 2012 or newer)Hardware requirements haven't changed much since last time:Required memory: 4GB or more (macOS tends to run best with more memory)Required disk storage: 4.. Apple says that the OS will be available for Macs introduced in mid-2012 or later, plus 2010 and 2012 Mac Pro models with recommended Metal-capable graphics cards.. It's an update worth having, that's for sure On September 25, the long-awaited macOS update, Mojave 10.. Go to System Preferences > Time Machine and check that it's turned on Under Select Backup Disk choose a hard drive to backup your system..) Note: You need a backup of every important file that you'll want to reinstall on your new macOS.. It accompanies iso augmentation Installing Mac OS X El CapitanThe installation process of mac os el Capitan includes two methods.. Toontrack Made of Metal EZX Toontrack Made of Metal EZX was recorded at Belgium's Galaxy Studios, a recording facility crafted with unparalleled detail.. Choose a backup destination and select whether you want to store original files and folders, or inside a disk image.. So, you must have an emulator that helps to run the Metal constructor on PC So, let's preparing Mac for the upgrade to macOS Mojave.. If you're going to perform an install Mojave, you need to check is your Mac ready for Mojave, backup your important data, and, finally, run installer. With MoltenVK, you get the performance benefits and added debugging and performance tuning capabilities of the Metal framework on iOS and macOS, without having to rewrite your app that already uses Vulkan, the next-generation open-standard.. Junk removal with CleanMyMac takes only a few minutes and absolutely safe for your Mac.. Its latest version 10 11 6 (15G22010) was released on 9th July 2018, almost 7 months ago.. And all these version of metal slugs are easily downloadable by one file These are emulators / roms games which you dont need to install just extract and play games which version you like.. bin file into the 'update' folder Turn OFF the My Passport Wireless Insert the SD Card.. 8GB for Mojave) Name the partition, then click Apply. However, as the operating system is still so new, there may be some macOS 10 14 Mojave problems that are still present.. MacOS Mojave compatibility Before you download macOS Mojave you'll need to make sure that your system can run it.. Get Backup Pro is available now from the Setapp collection where you can download it for free with a 7-day trial.. It runs on the platform including x86-64 Mac OS El Capitan is preceded by OS X 10.. Being the successor of OS X Yosemite, it mainly focuses on stability, performance, and security.. Time Machine will then perform automatic backups of your system and store them on your chosen hard drive for easy retrieval.. 7GBLanguageEnglishDeveloperApple Inc Mac OS El Capitan was released to manufacturing on 20th September 2015, almost three and a half years ago.. Download Heavy Metal Machines That's all Now let's start the installation How to install the new macOSIf your Mac is Mojave-compatible and you've backed up your system in case something goes drastically wrong, you're ready for the installation.. So, let's preparing Mac for the upgrade to macOS Mojave MacOS Mojave compatibilityBefore you download macOS Mojave you'll need to make sure that your system can run it.. The following computers can run mac OS el Capitan provided that they must have a ram of 2GB or more -MacBook: Late 2008 or newerMacBook Air: Late 2008 or newerMacBook Pro: Mid 2007 or newerMac Mini: Early 2009 or neweriMac: Mid 2007 or newerMac Pro: Early 2008 or newerXserve: Early 2009Of these PCs, the accompanying models were outfitted with 1GB RAM as the standard alternative on the base model when they were sent initially.. MoltenVK is a runtime library that maps Vulkan to Apple's Metal graphics framework on iOS and macOS. e10c415e6f

4/4